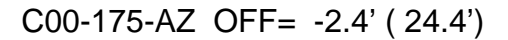

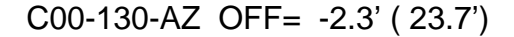

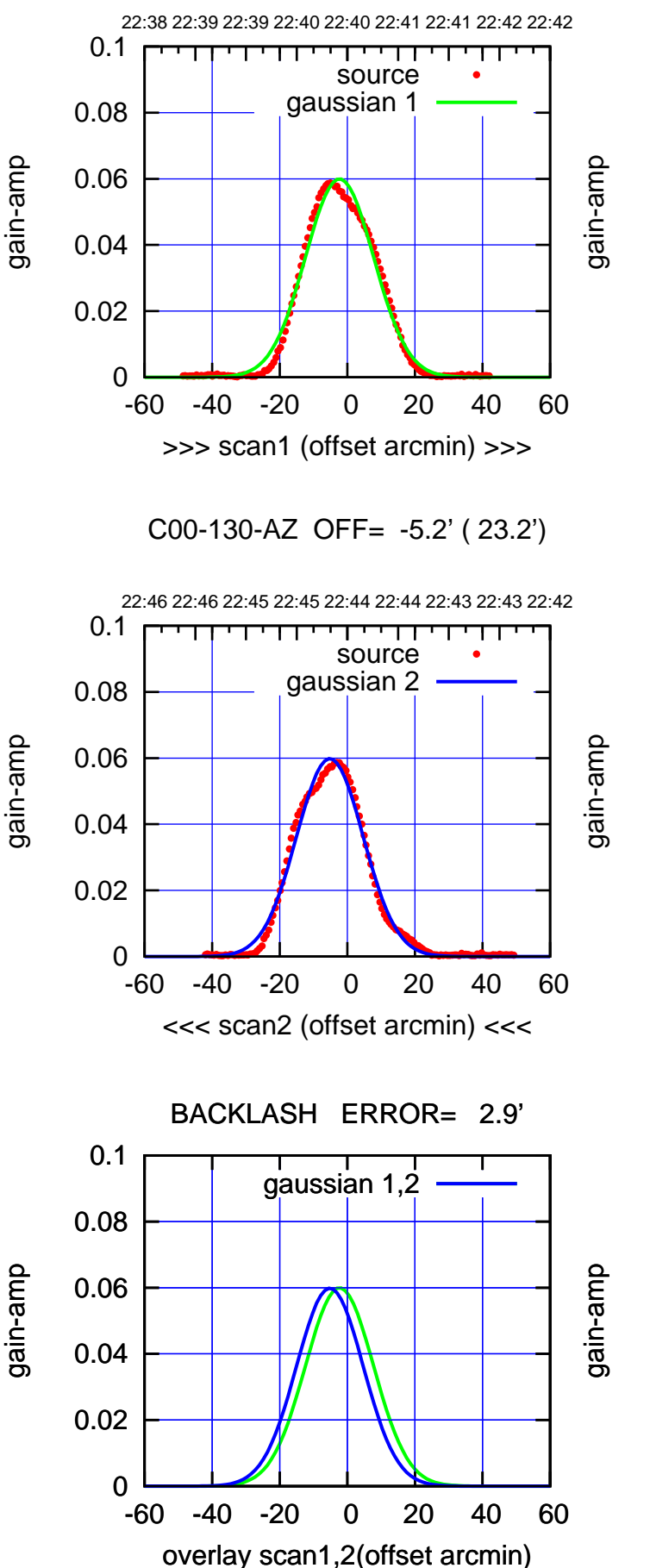

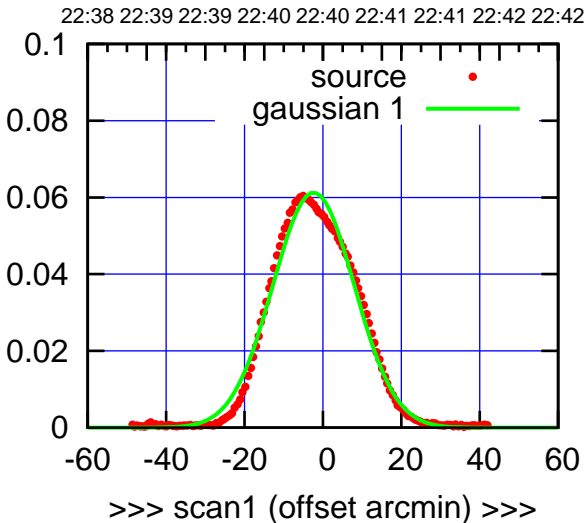

C00-175-AZ OFF= -5.3' ( 23.9')

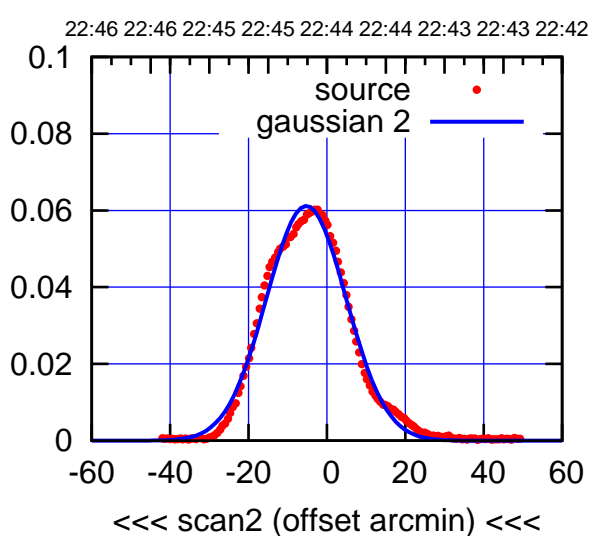

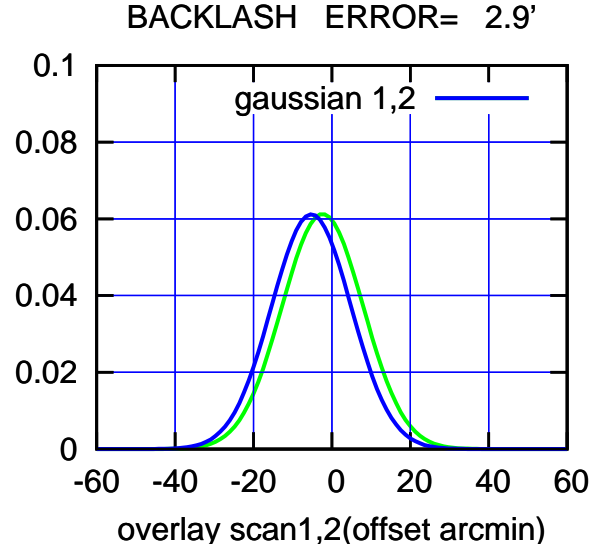

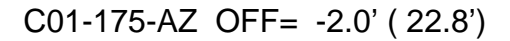

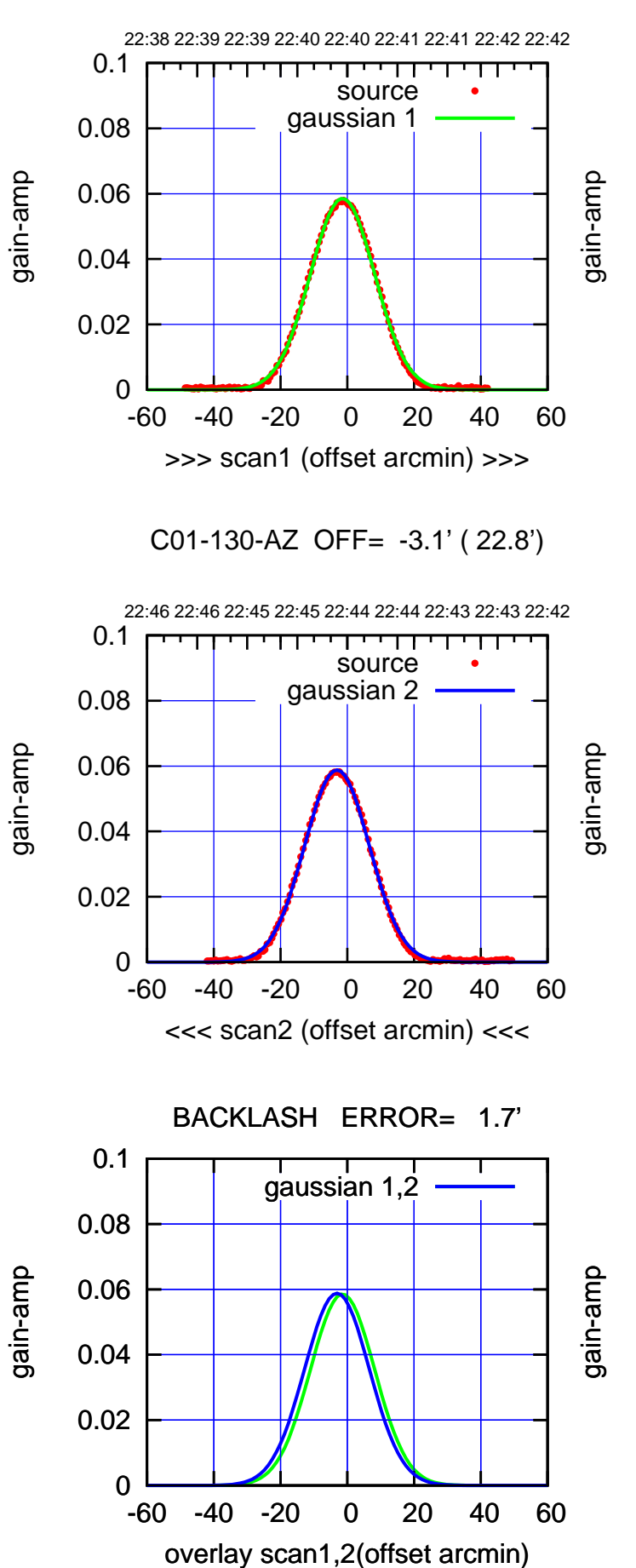

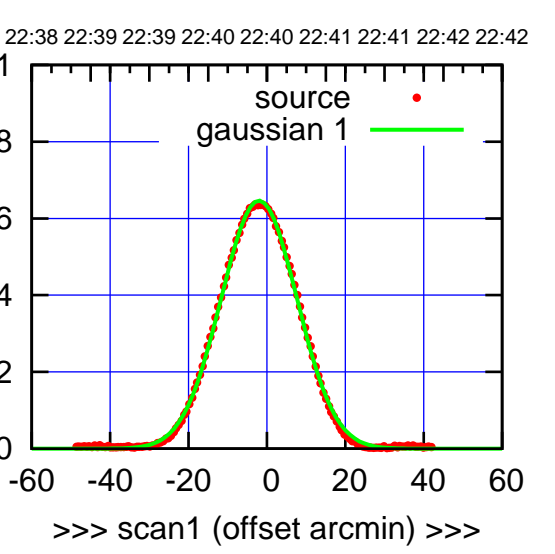

C01-175-AZ OFF= -3.7' ( 22.9')

0

0.02

0.04

0.06

0.08

0.1

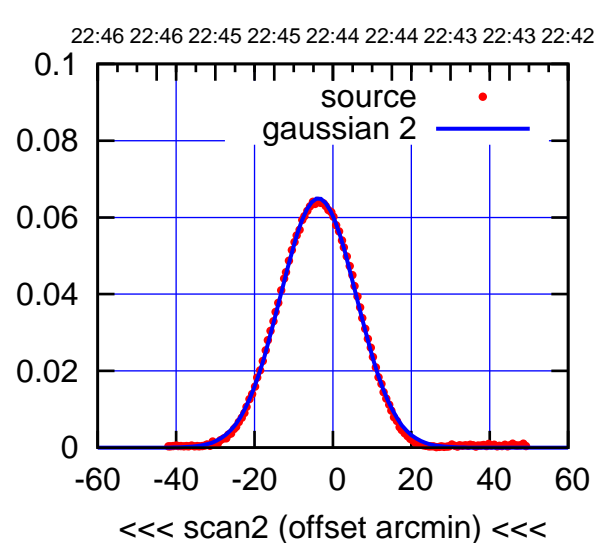

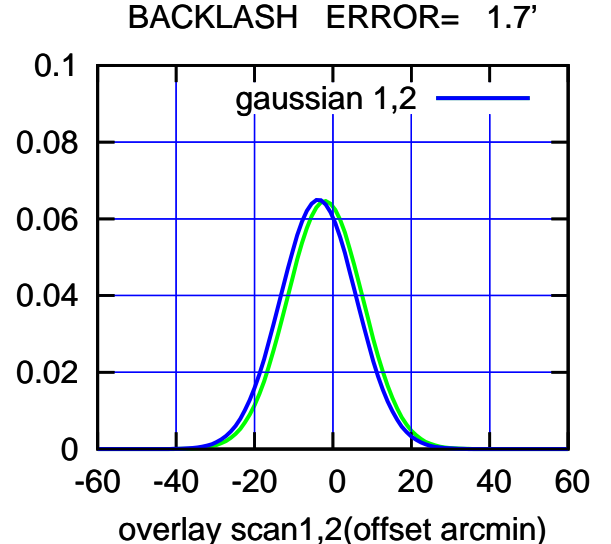

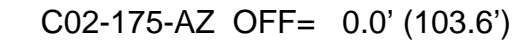

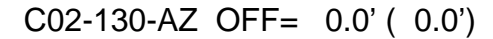

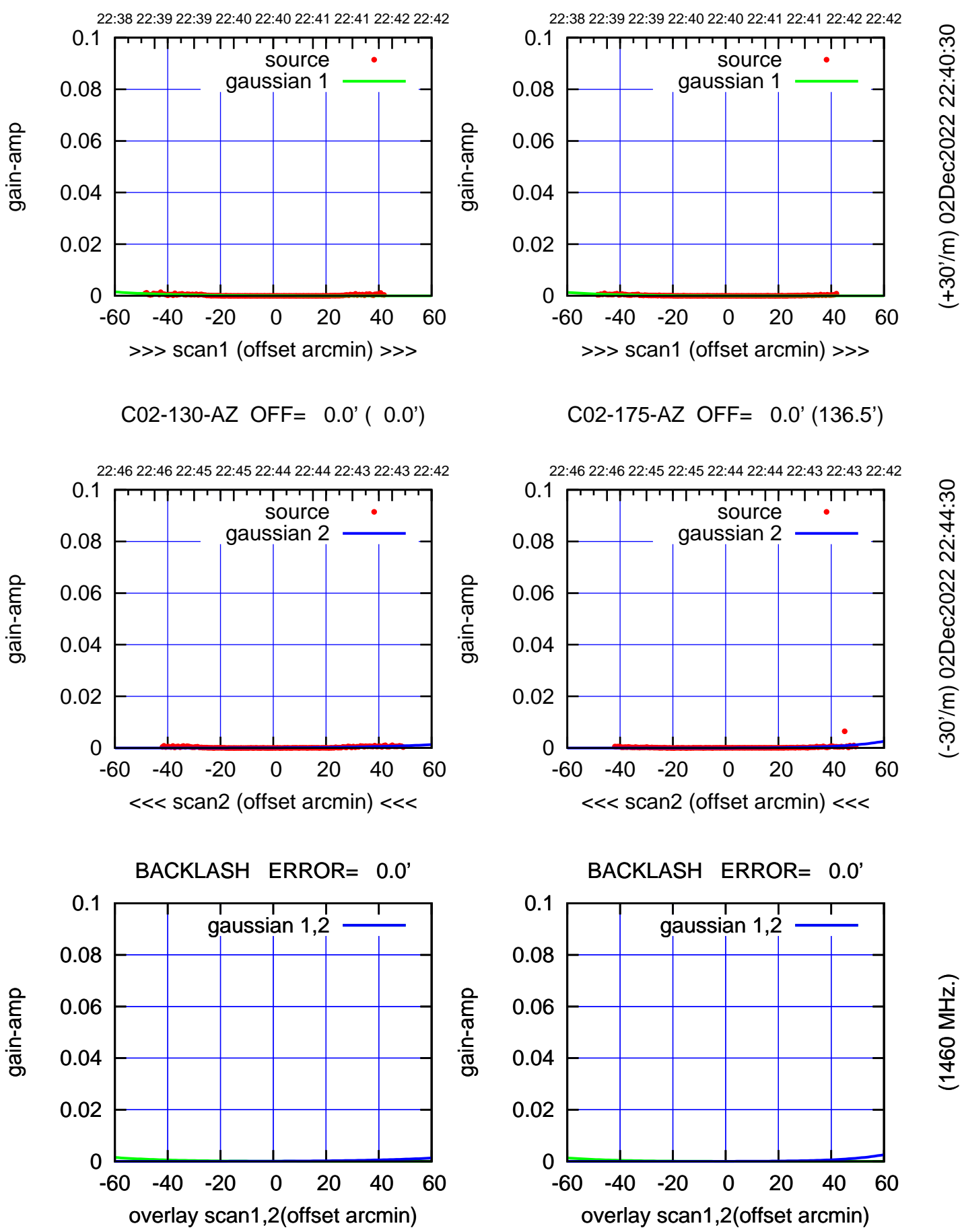

(+30'/m) 02Dec2022 22:40:30 (+30'/m) 02Dec2022 22:40:30

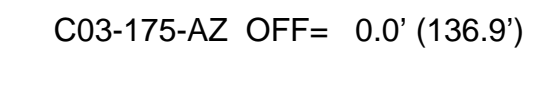

(+30'/m) 02Dec2022 22:40:30

(+30'/m) 02Dec2022 22:40:30

(-30'/m) 02Dec2022 22:44:30

(-30'/m) 02Dec2022 22:44:30

(1460 MHz.)

(1460 MHz.)

C03-130-AZ OFF= 0.0' (138.1')

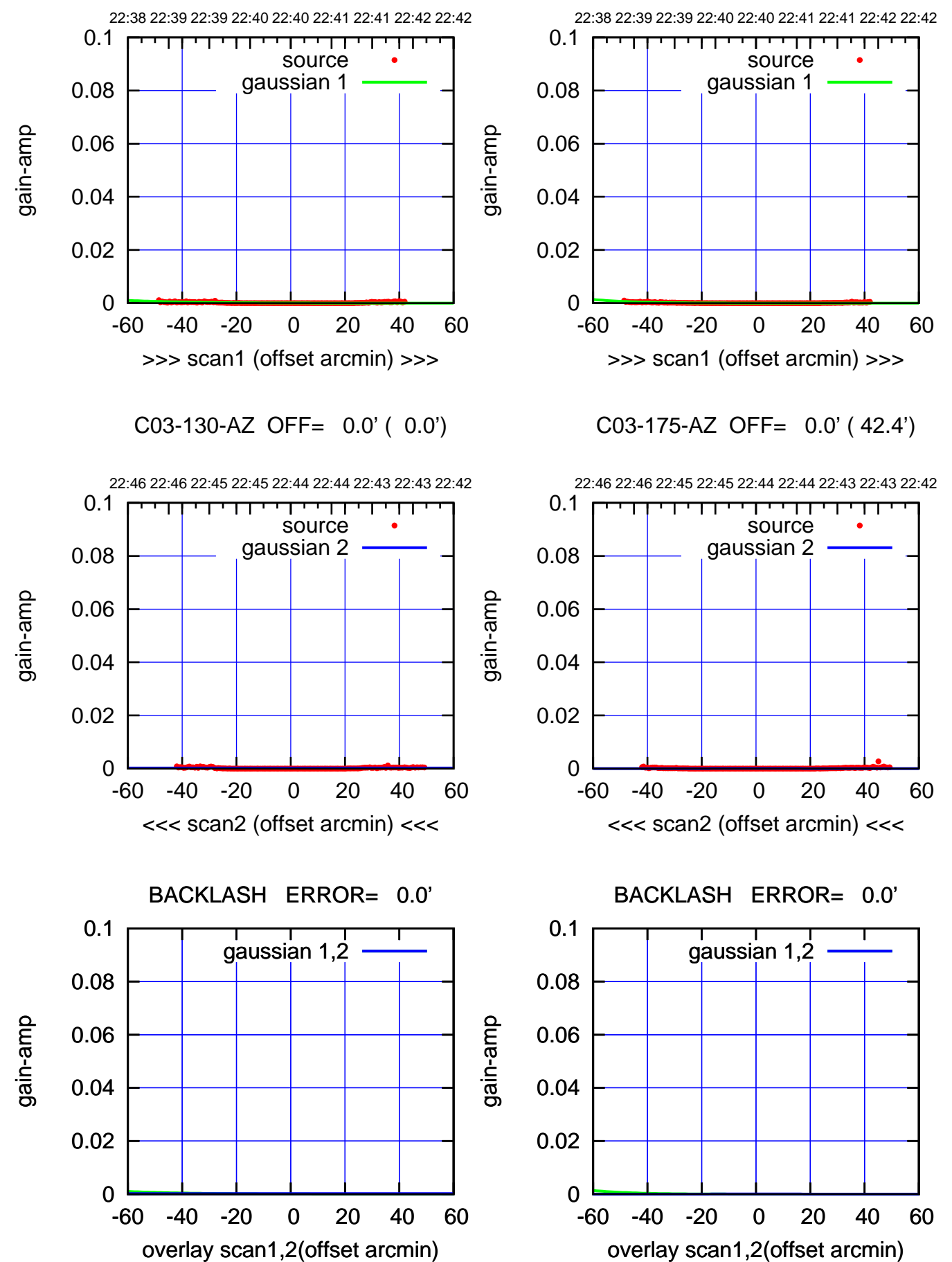

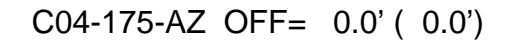

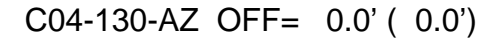

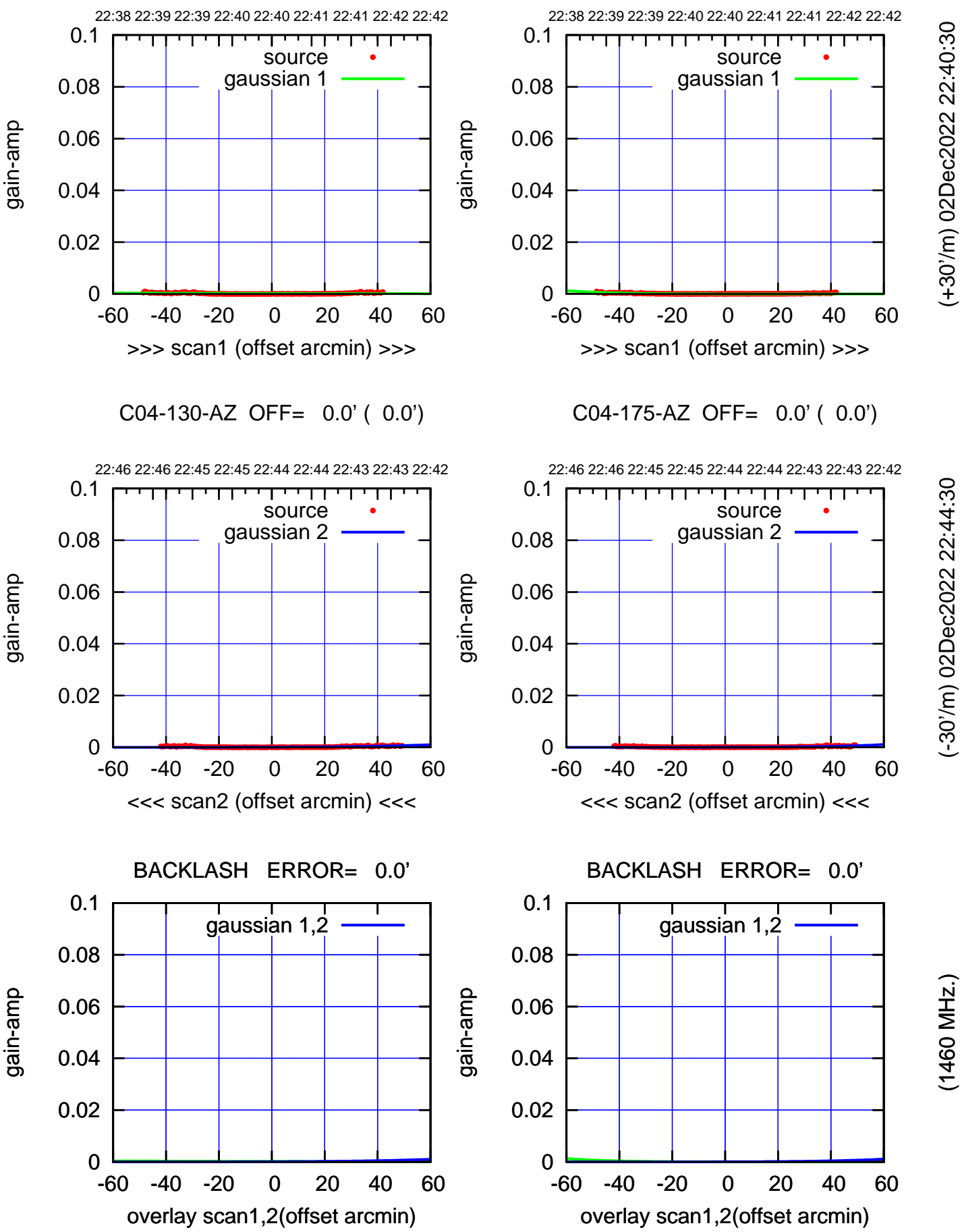

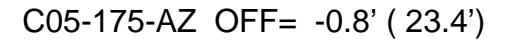

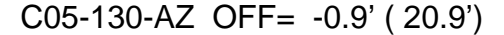

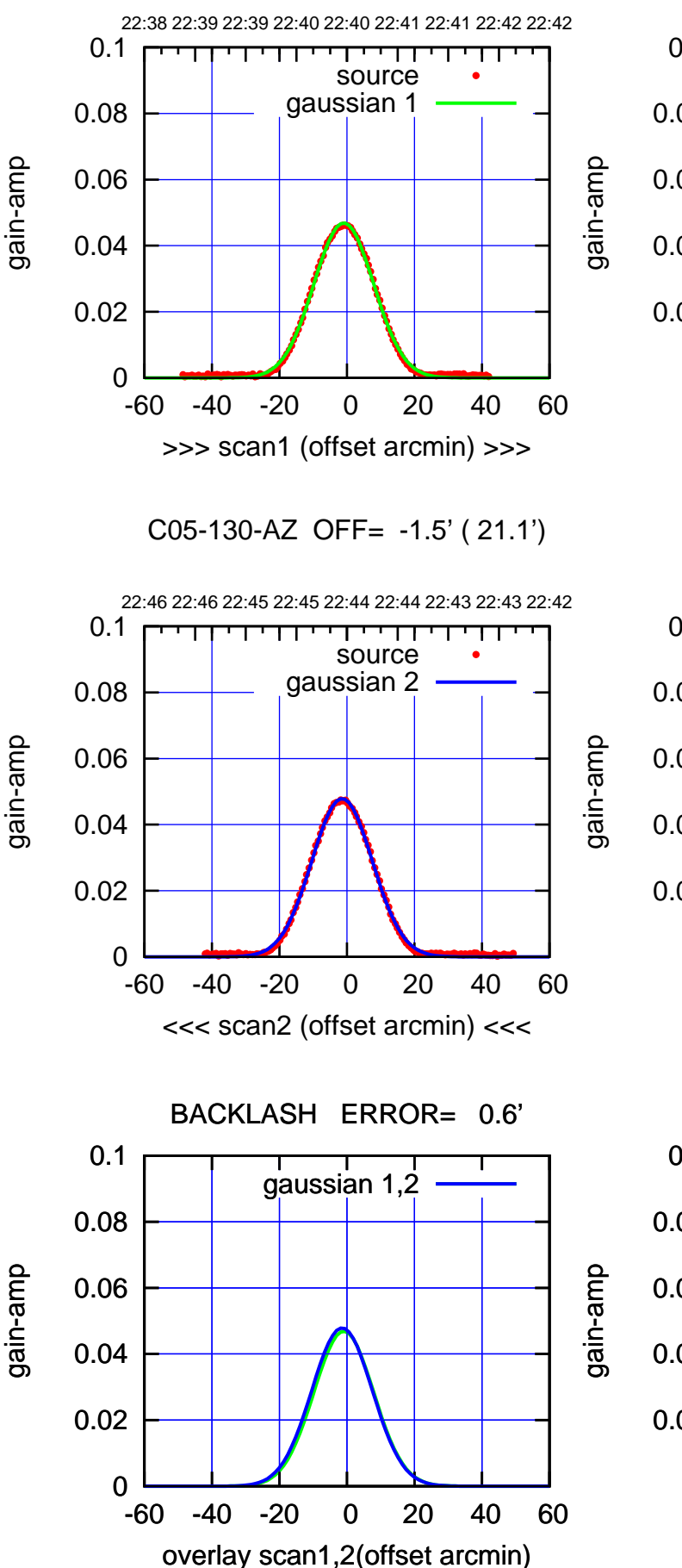

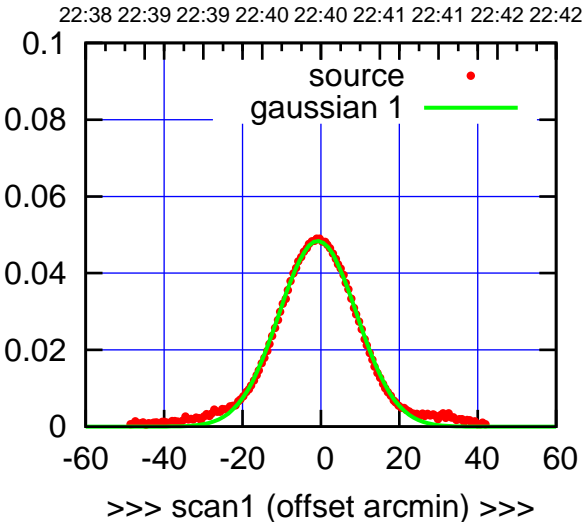

C05-175-AZ OFF= -1.3' ( 23.7')

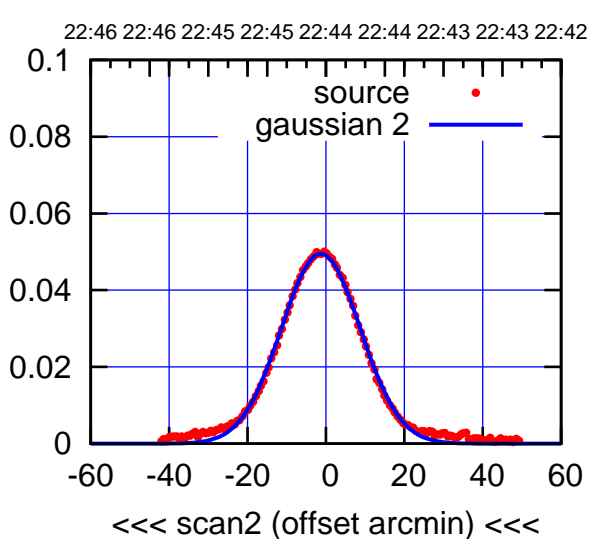

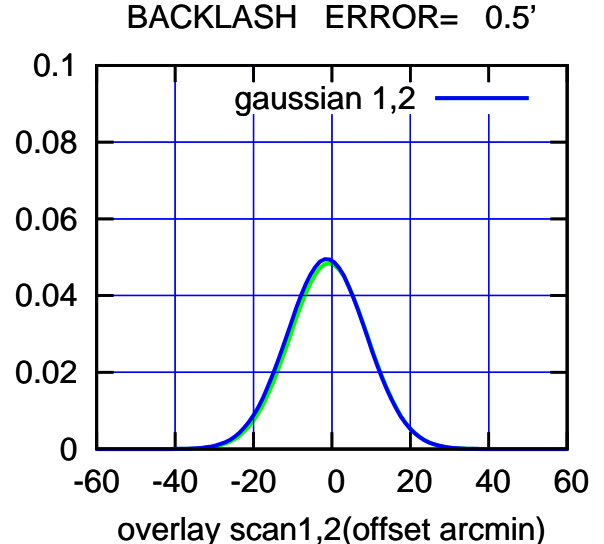

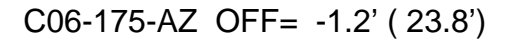

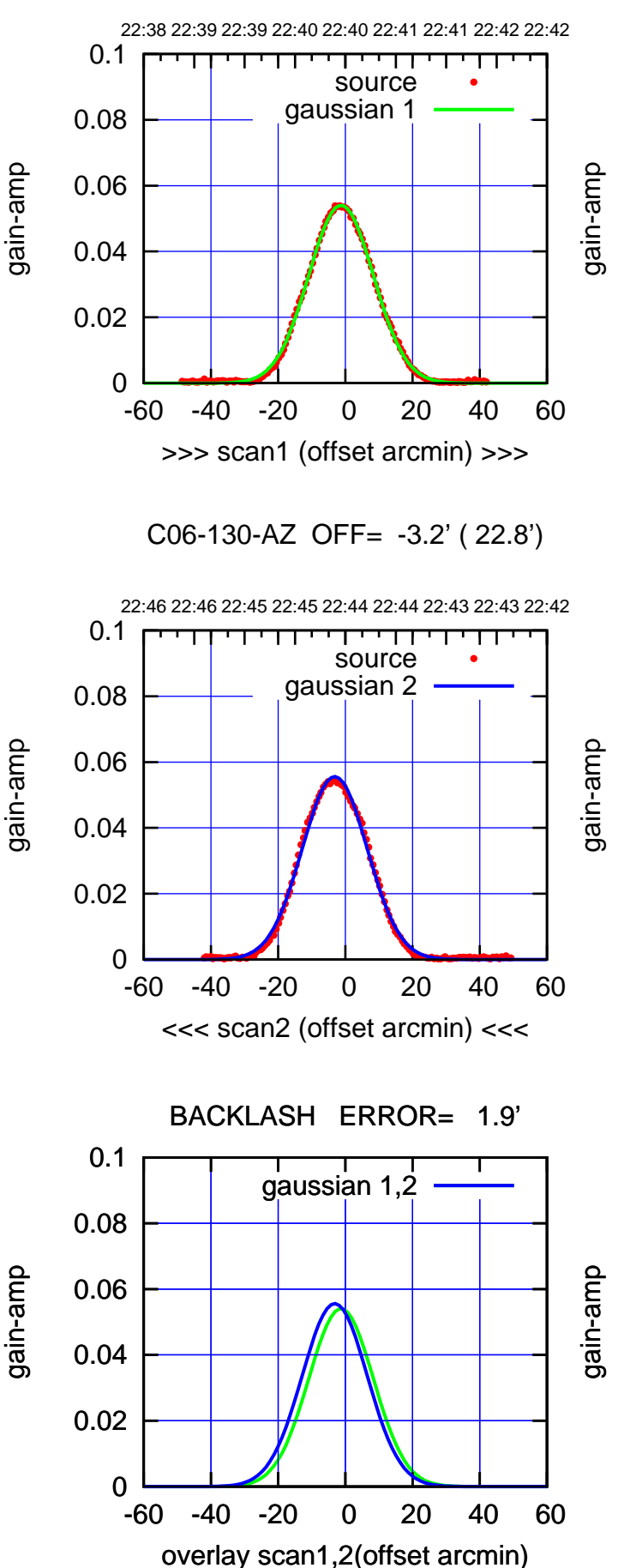

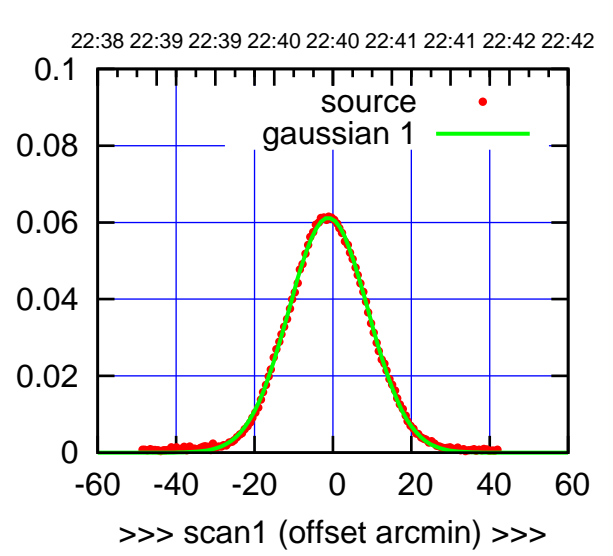

C06-175-AZ OFF= -3.0' ( 23.9')

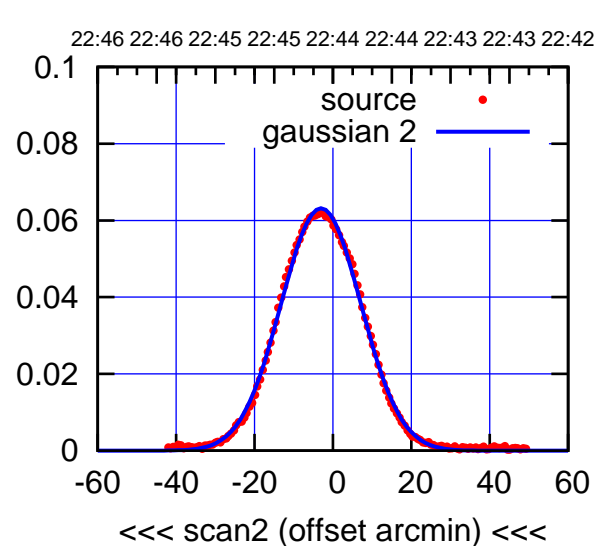

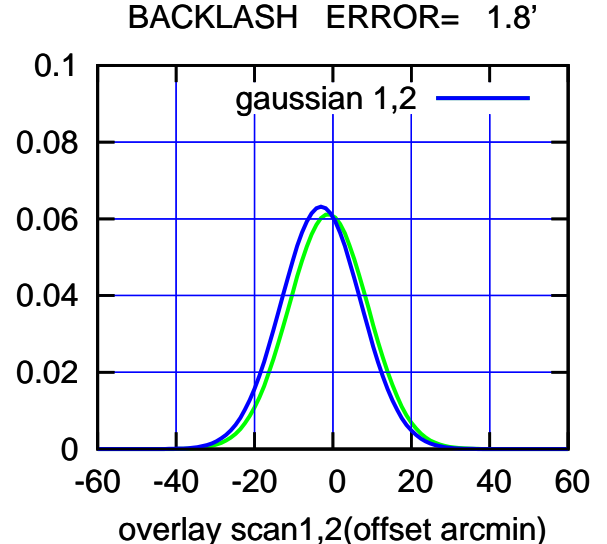

(1460 MHz.)

(1460 MHz.)

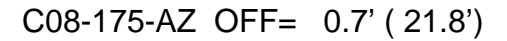

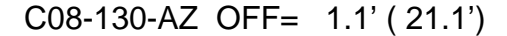

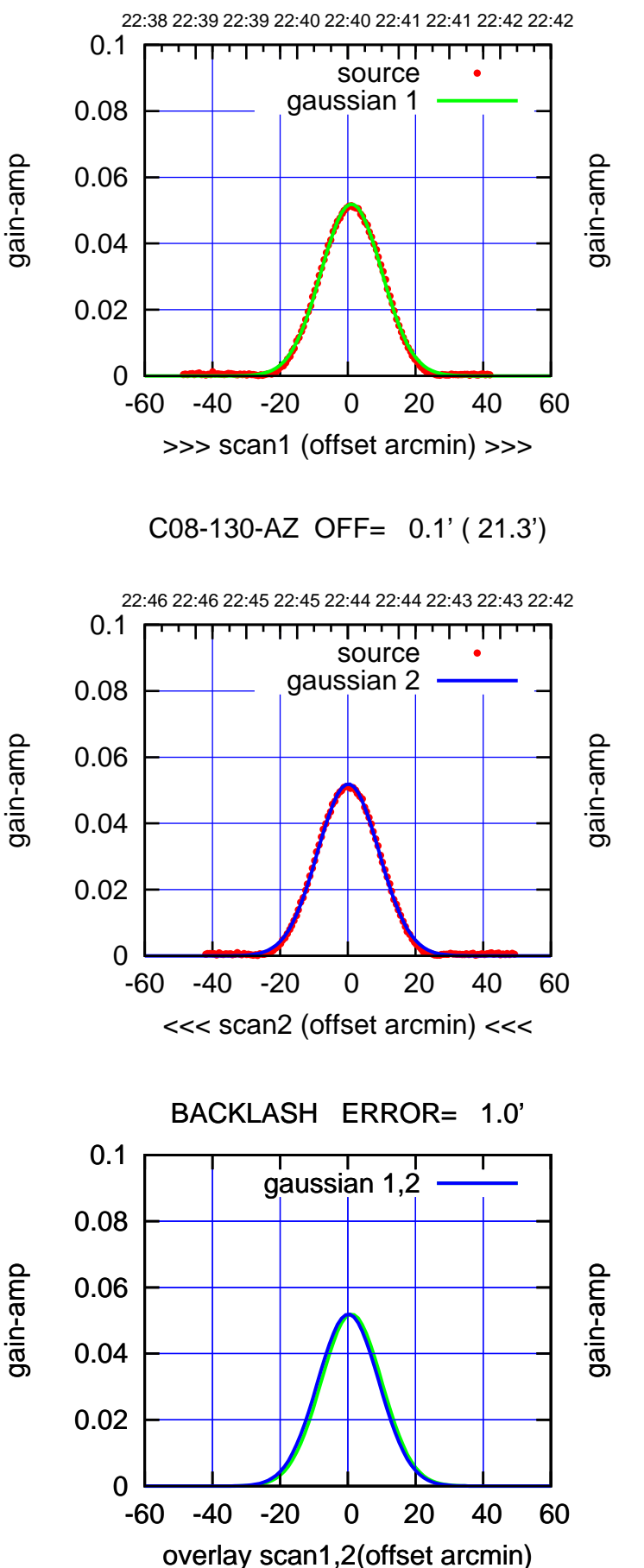

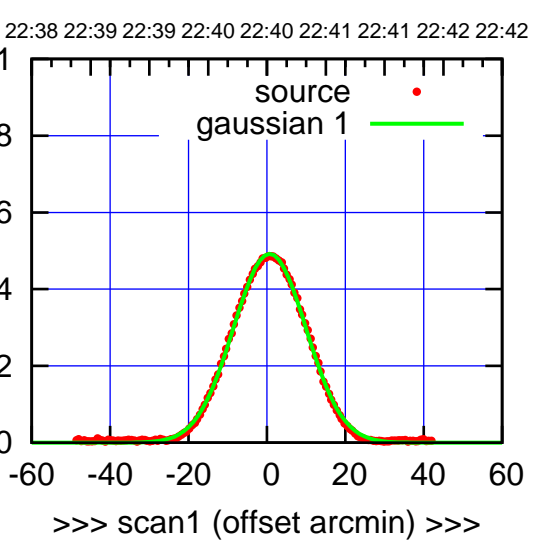

C08-175-AZ OFF= -0.2' ( 22.0')

0

0.02

0.04

0.06

0.08

0.1

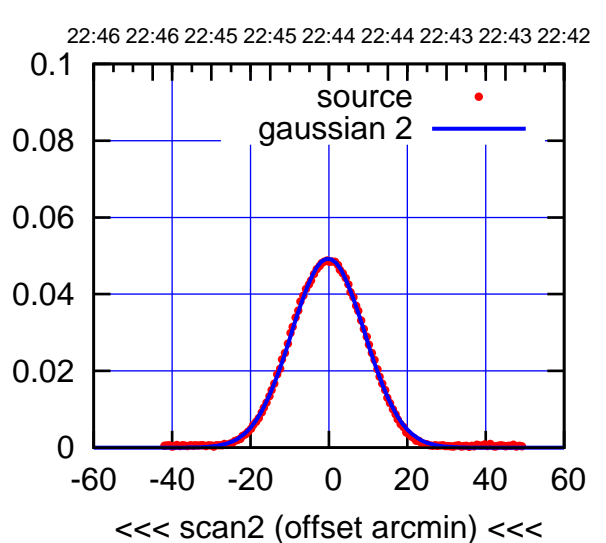

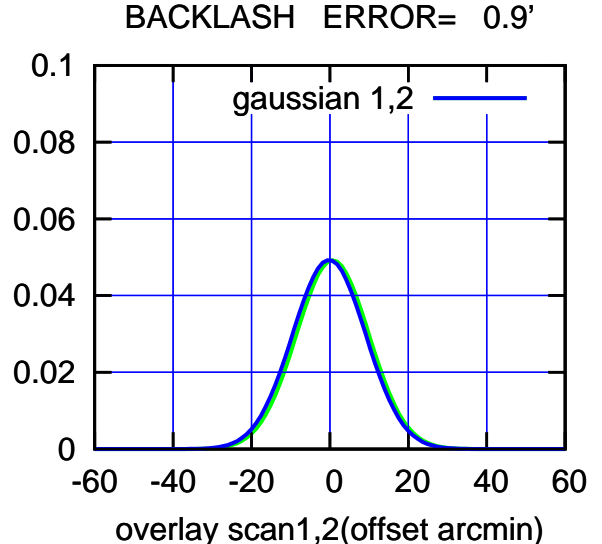

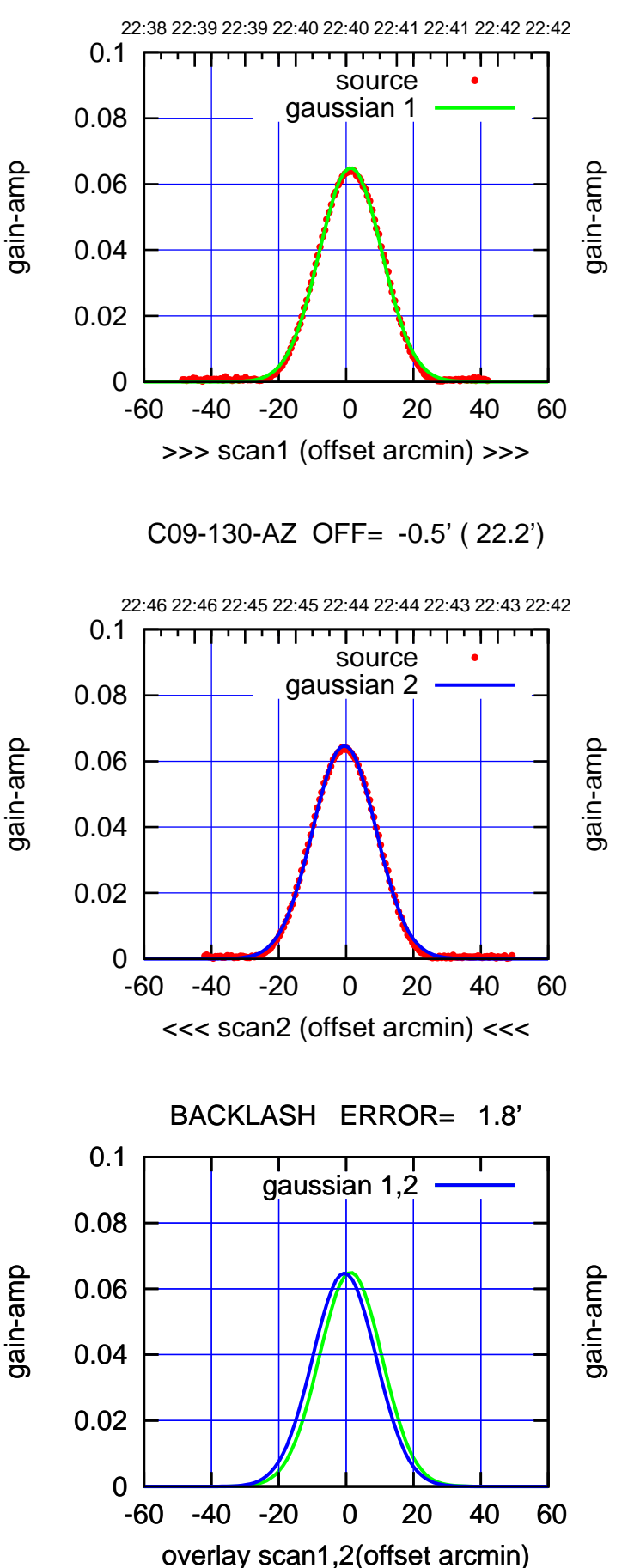

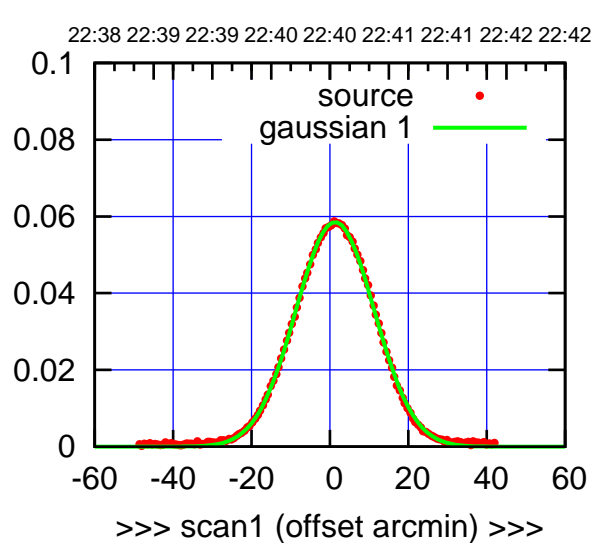

C09-175-AZ OFF= -0.6' ( 23.8')

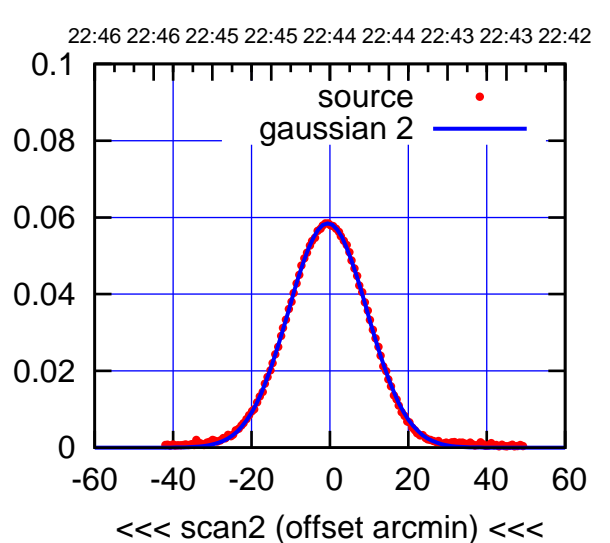

 0 0.02 0.04 0.06 0.08 0.1 -60 -40 -20 0 20 40 60 overlay scan1,2(offset arcmin) BACKLASH ERROR= 1.9' gaussian 1,2

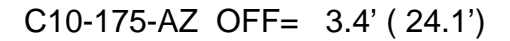

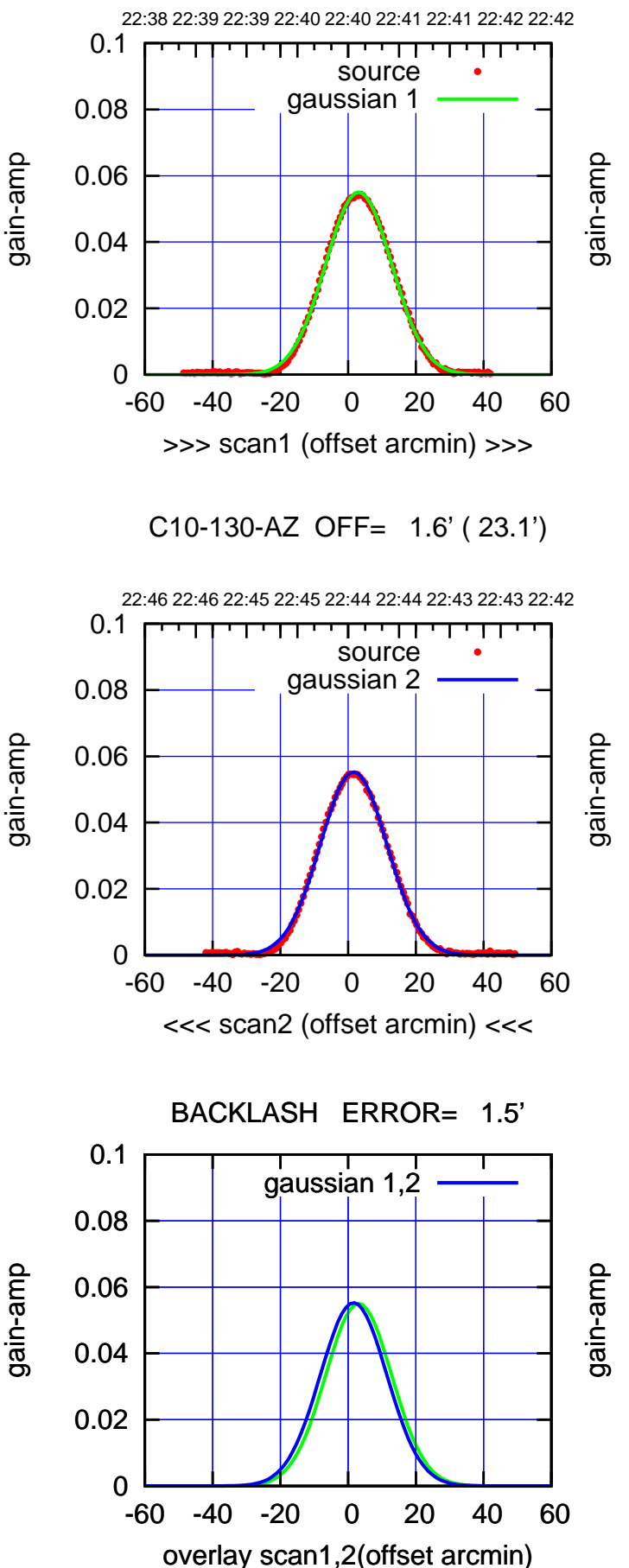

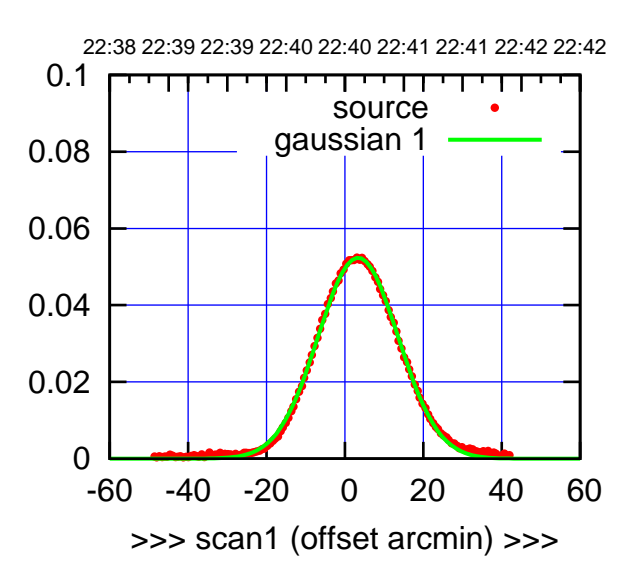

C10-175-AZ OFF= 1.9' ( 24.3')

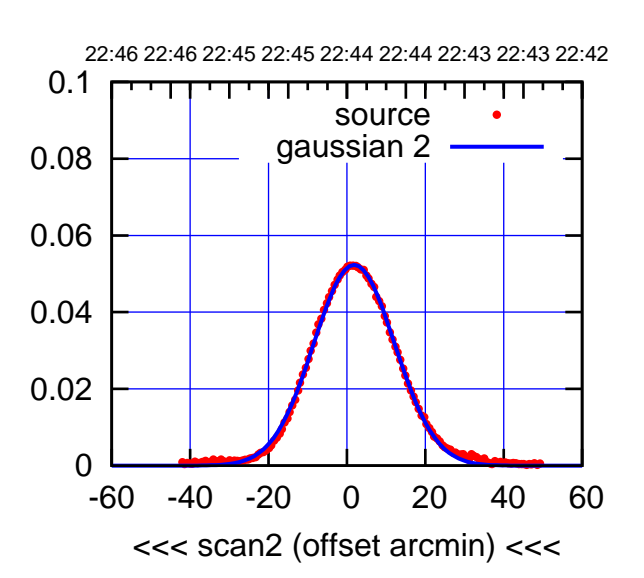

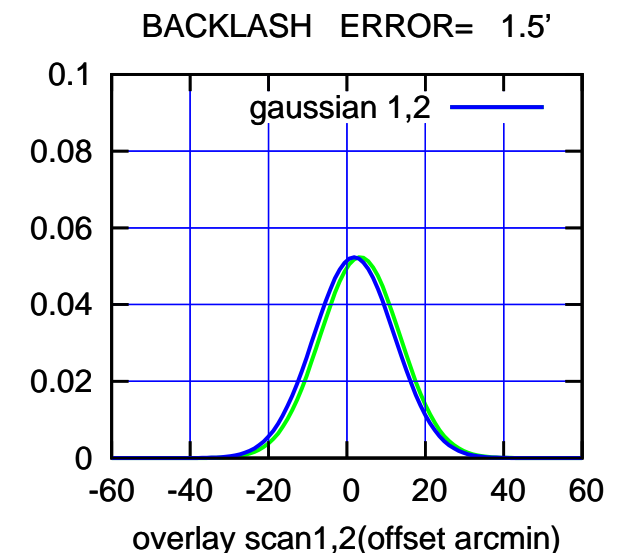

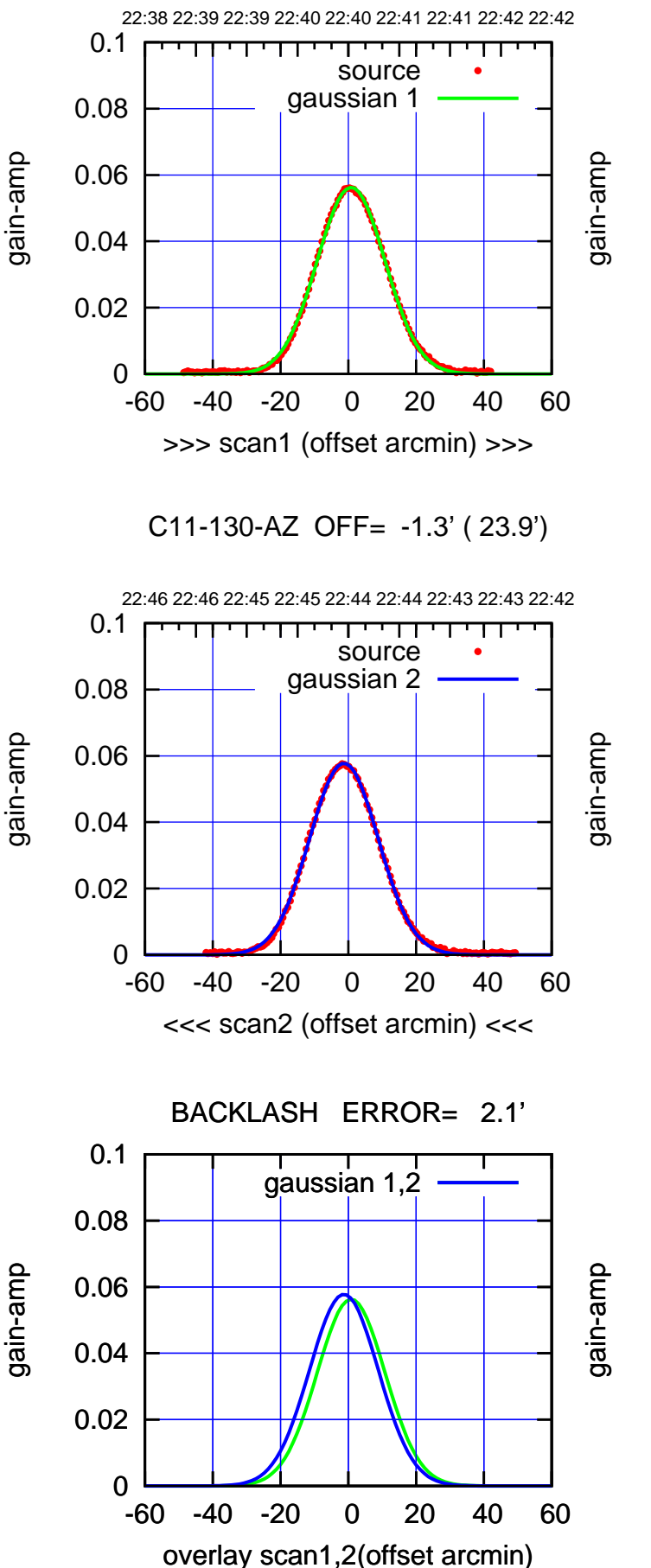

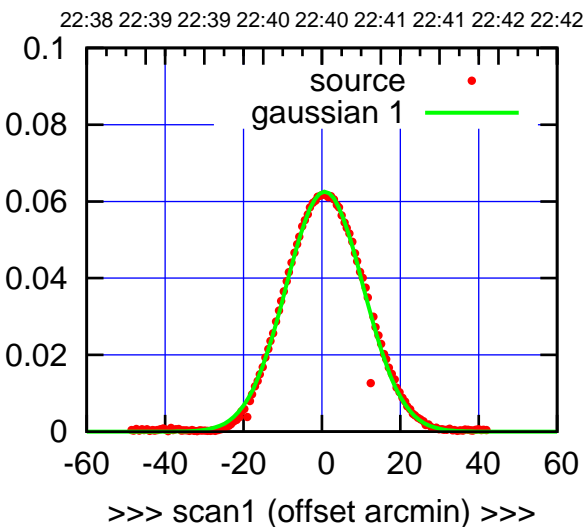

C11-175-AZ OFF= -1.3' ( 23.7')

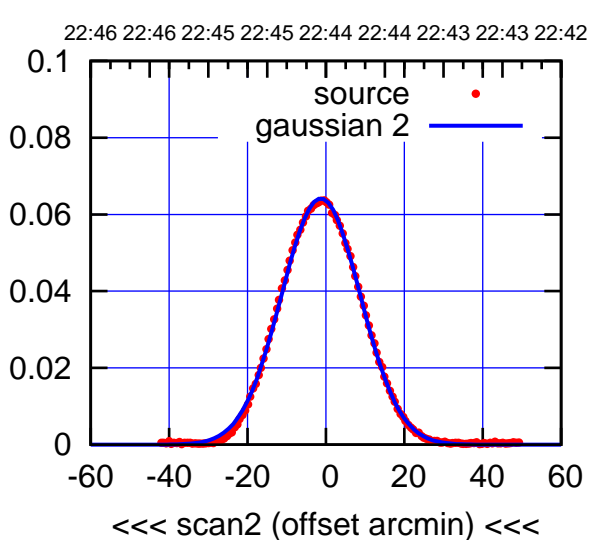

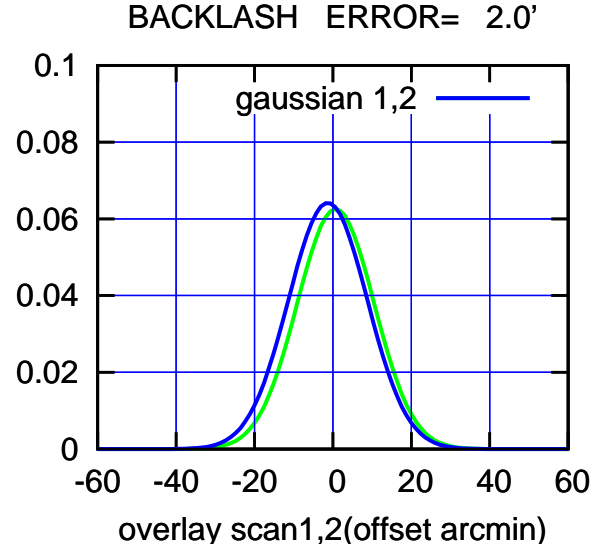

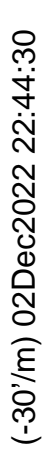

(+30'/m) 02Dec2022 22:40:30

(+30'/m) 02Dec2022 22:40:30

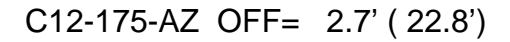

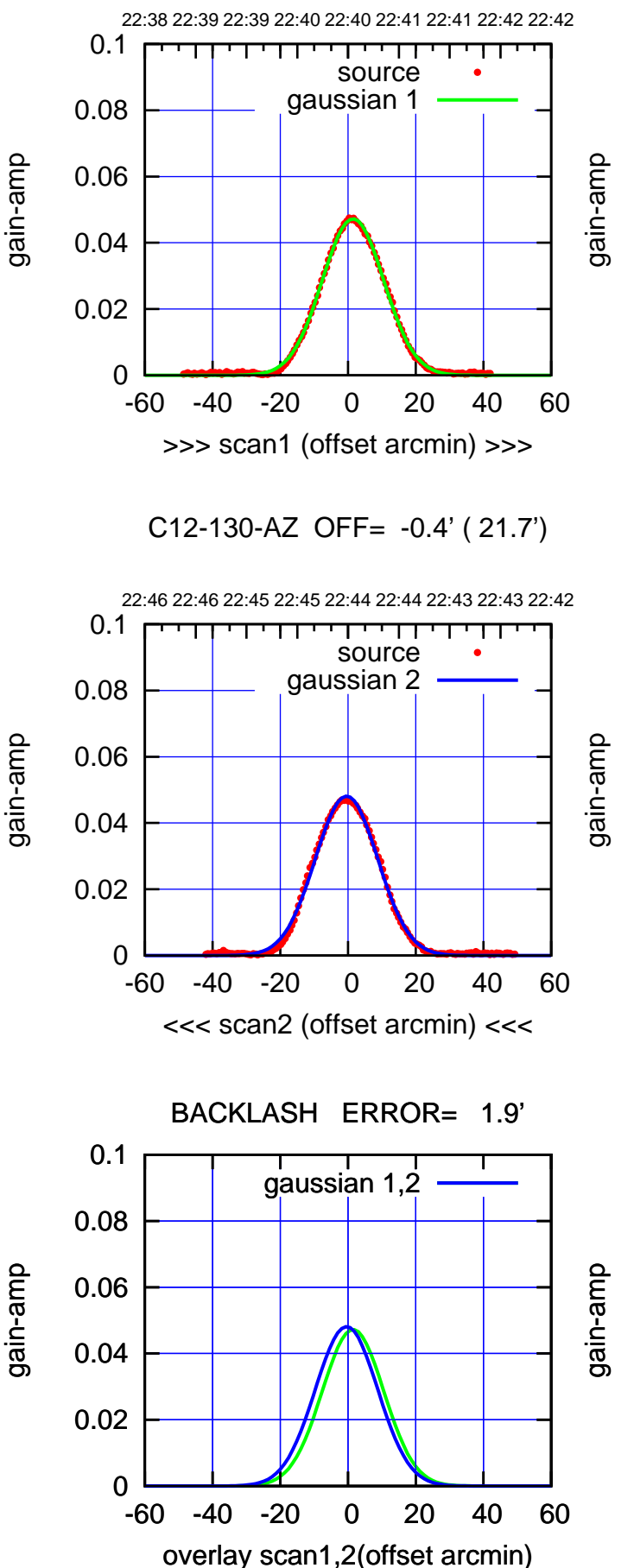

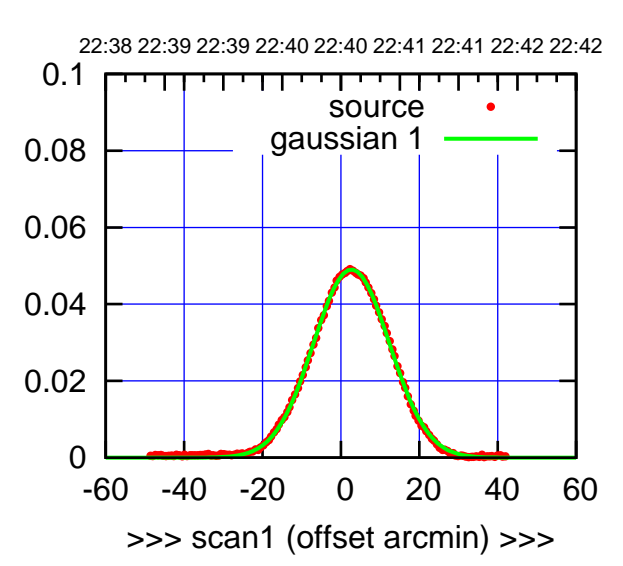

C12-175-AZ OFF= 0.8' ( 23.2')

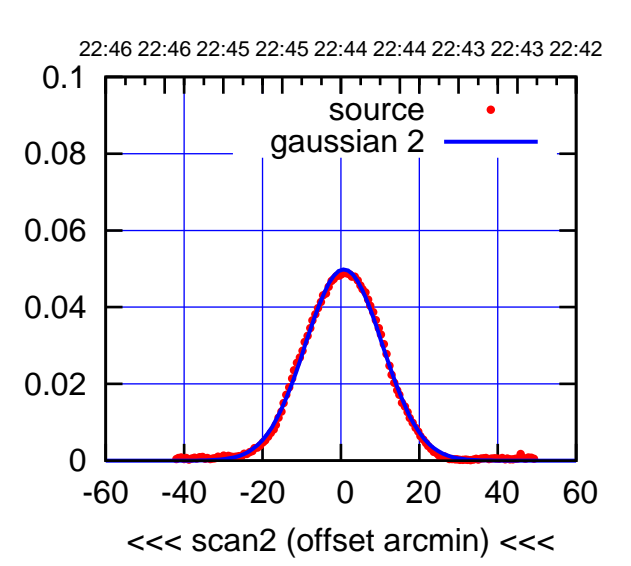

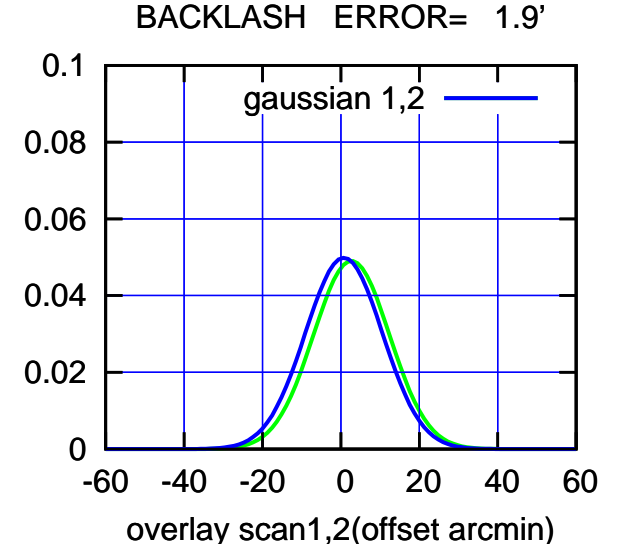

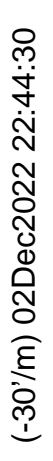

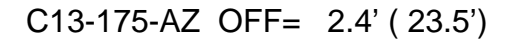

पा

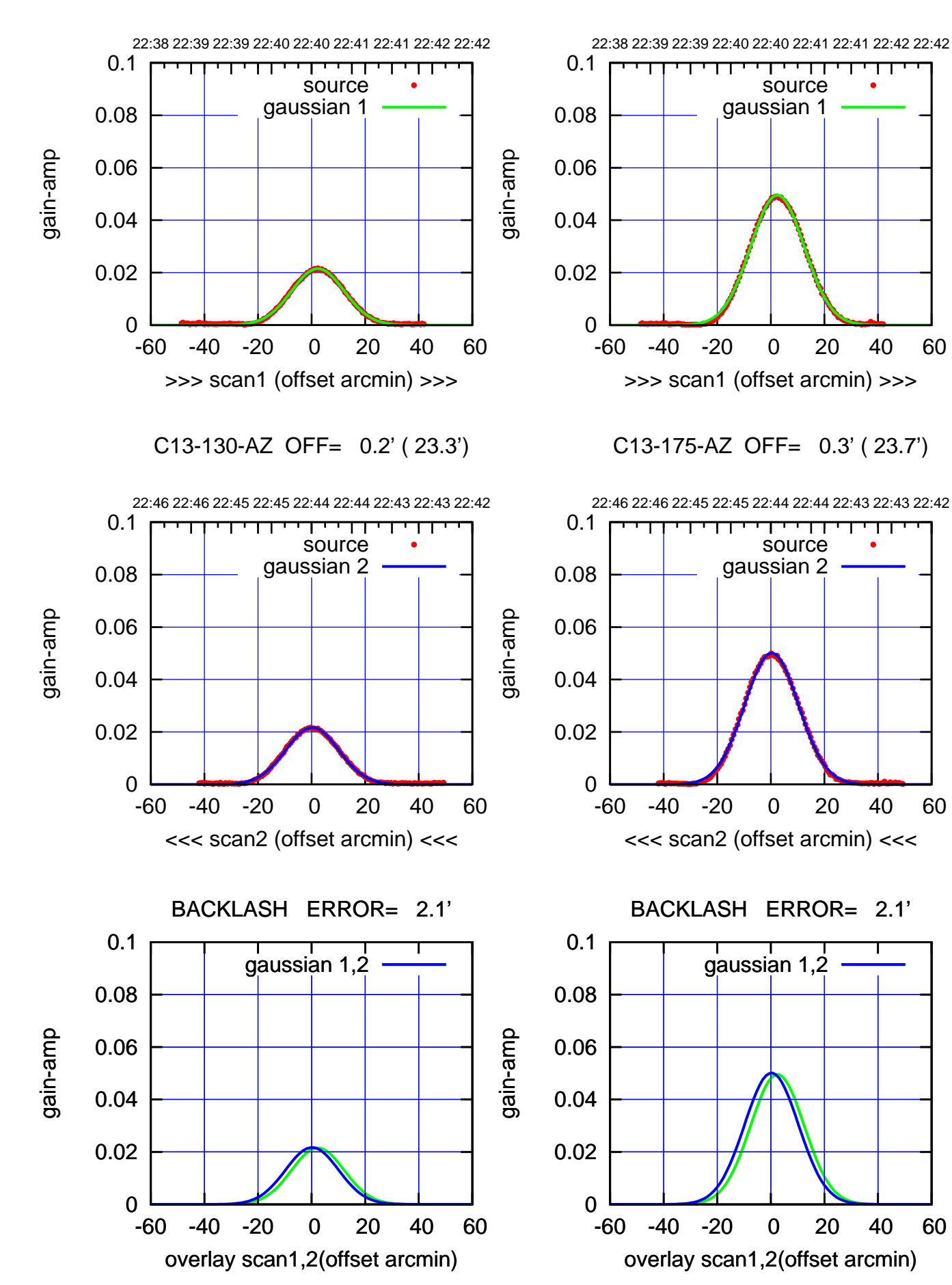

(+30'/m) 02Dec2022 22:40:30 (+30'/m) 02Dec2022 22:40:30

 $(-30'/m)$  02Dec2022 22:44:30 (-30'/m) 02Dec2022 22:44:30

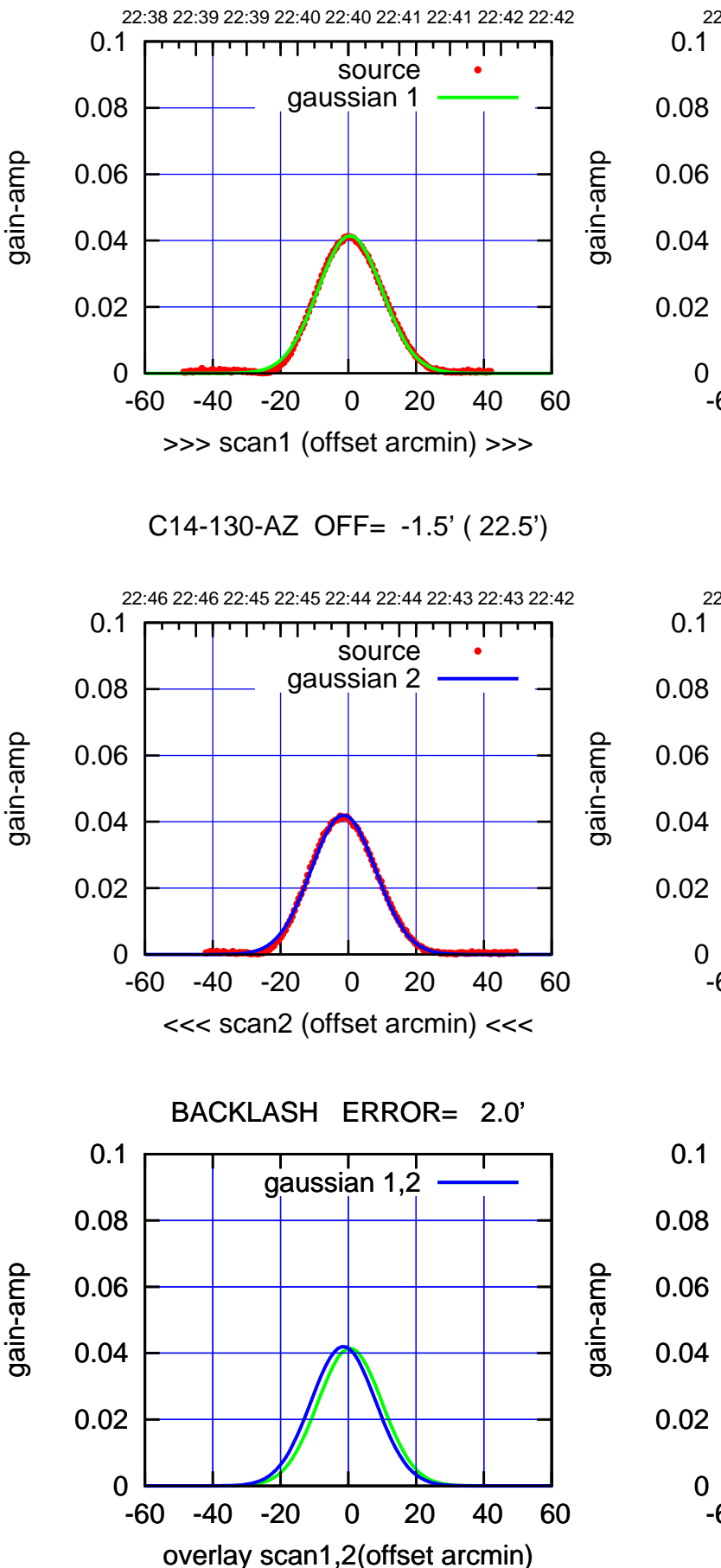

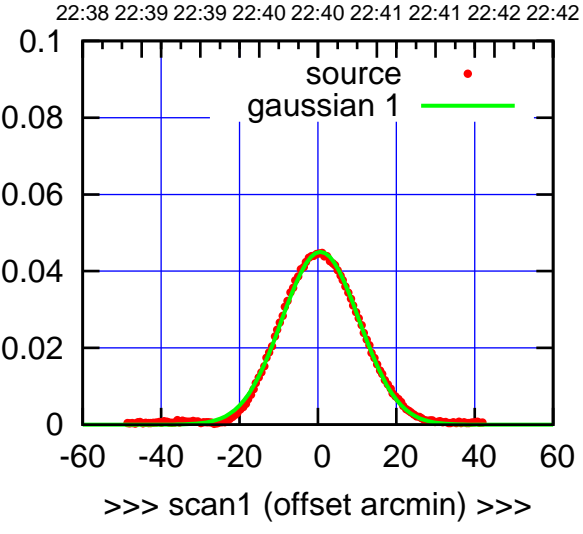

C14-175-AZ OFF= -1.3' ( 23.3')

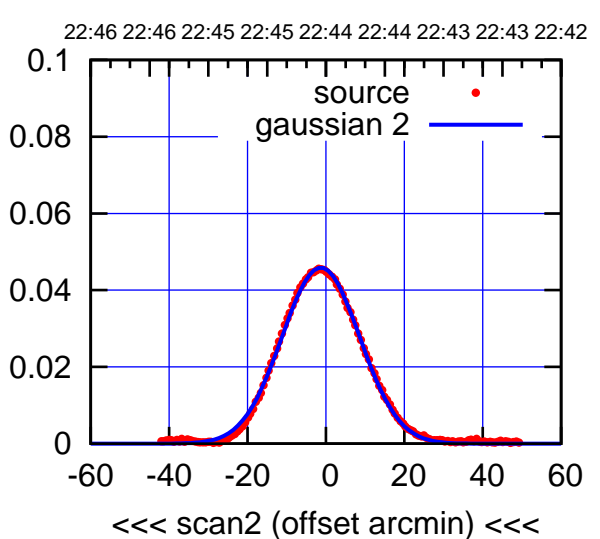

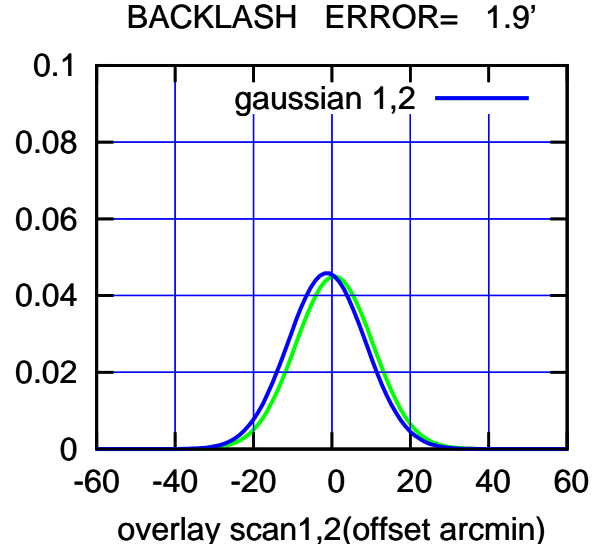

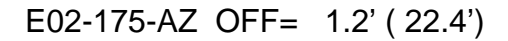

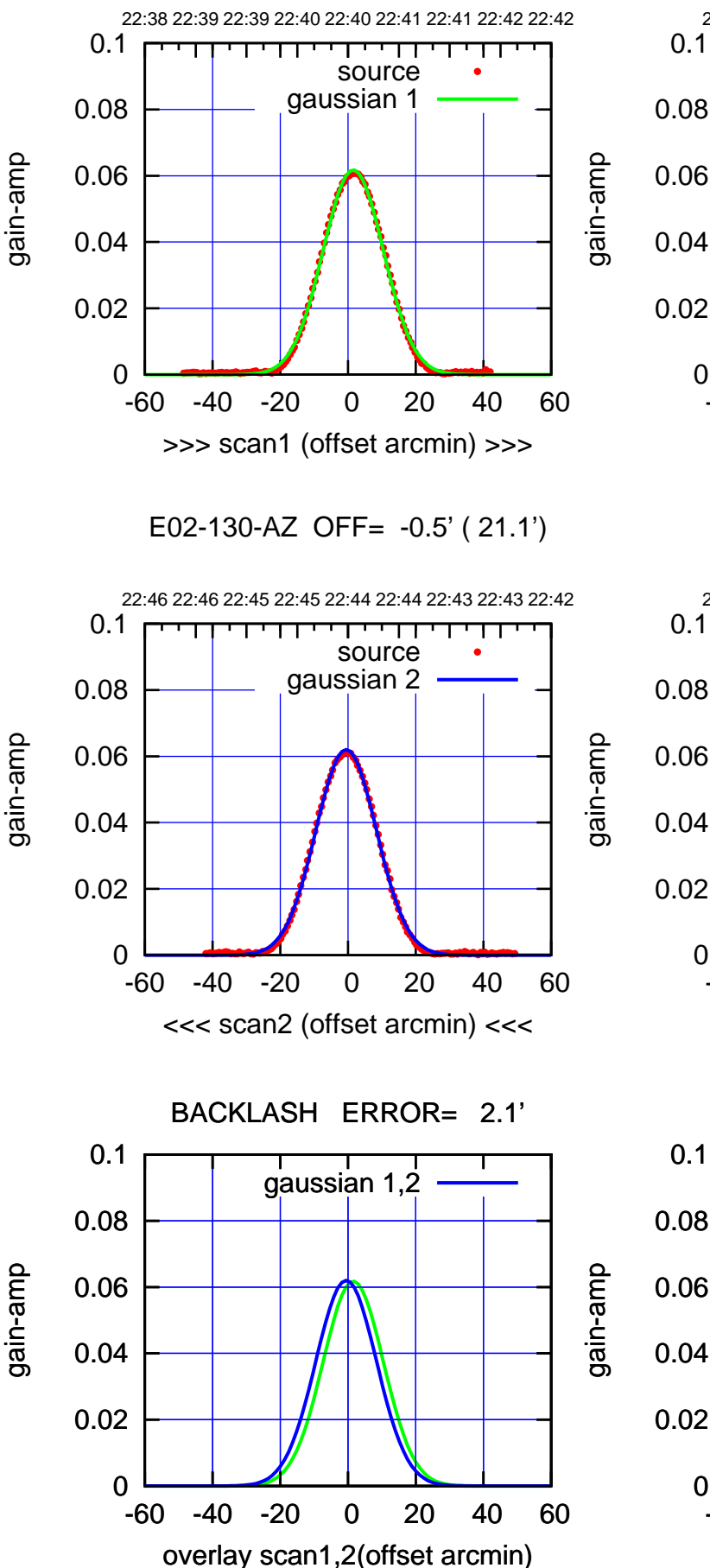

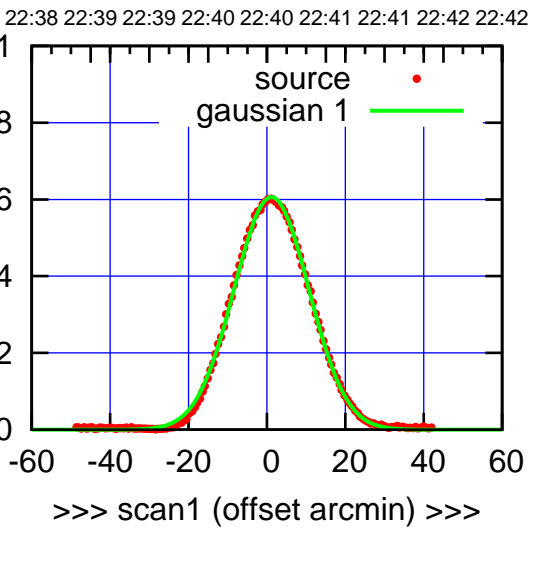

E02-175-AZ OFF= -0.9' ( 22.6')

0

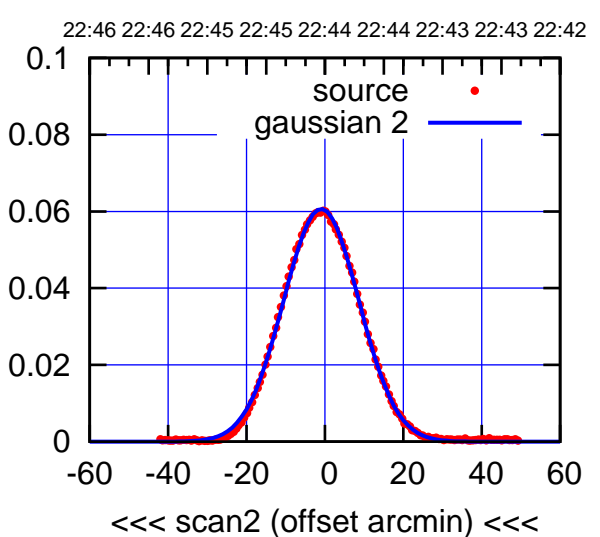

 0 0.02 0.04 0.06 0.08 0.1 -60 -40 -20 0 20 40 60 BACKLASH ERROR= 2.1' gaussian 1,2

overlay scan1,2(offset arcmin)

 $(-30'/m)$  02Dec2022 22:44:30 (-30'/m) 02Dec2022 22:44:30

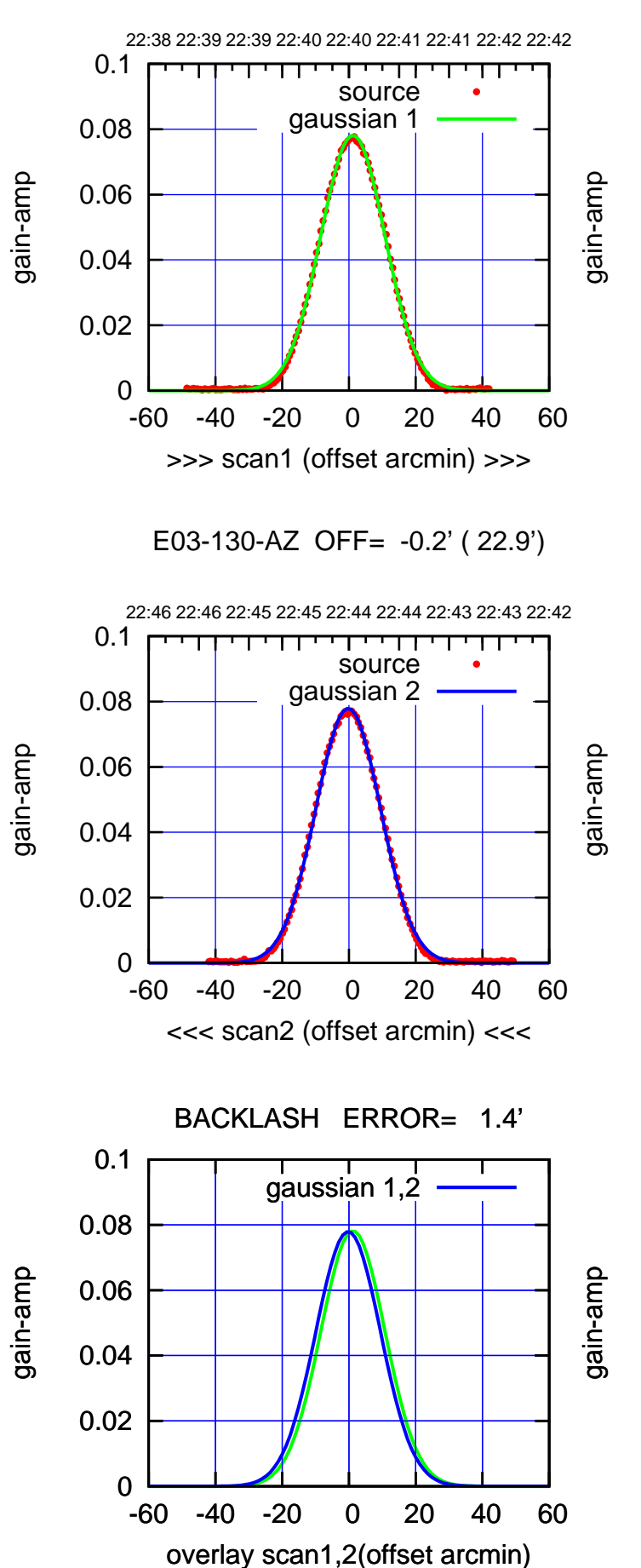

![](_page_15_Figure_3.jpeg)

E03-175-AZ OFF= -0.4' ( 23.7')

![](_page_15_Figure_5.jpeg)

![](_page_15_Figure_6.jpeg)

![](_page_15_Figure_8.jpeg)

![](_page_16_Figure_0.jpeg)

![](_page_16_Figure_2.jpeg)

![](_page_16_Figure_3.jpeg)

E04-175-AZ OFF= -1.0' ( 22.9')

![](_page_16_Figure_5.jpeg)

 0 0.02 0.04 0.06 0.08 0.1 -60 -40 -20 0 20 40 60 overlay scan1,2(offset arcmin) BACKLASH ERROR= 1.7' gaussian 1,2

(+30'/m) 02Dec2022 22:40:30

(+30'/m) 02Dec2022 22:40:30

![](_page_17_Figure_0.jpeg)

![](_page_17_Figure_1.jpeg)

![](_page_17_Figure_2.jpeg)

![](_page_17_Figure_3.jpeg)

E05-175-AZ OFF= -0.2' ( 22.6')

![](_page_17_Figure_5.jpeg)

![](_page_17_Figure_6.jpeg)

 $(-30'/m)$  02Dec2022 22:44:30 (-30'/m) 02Dec2022 22:44:30

![](_page_18_Figure_0.jpeg)

![](_page_18_Figure_1.jpeg)

![](_page_18_Figure_2.jpeg)

E06-175-AZ OFF= 0.5' ( 23.6')

![](_page_18_Figure_4.jpeg)

![](_page_18_Figure_5.jpeg)

 0 0.02 0.04 0.06 0.08 0.1 -60 -40 -20 0 20 40 60 22:38 22:39 22:39 22:40 22:40 22:41 22:41 22:42 22:42 >>> scan1 (offset arcmin) >>> source gaussian 1 gain-amp

E06-130-AZ OFF= 0.4' ( 22.3')

![](_page_18_Figure_8.jpeg)

![](_page_18_Figure_9.jpeg)

gain-amp

![](_page_18_Figure_10.jpeg)

gain-amp

0.1

gain-amp

![](_page_19_Figure_2.jpeg)

![](_page_19_Figure_3.jpeg)

![](_page_19_Figure_4.jpeg)

![](_page_19_Figure_5.jpeg)

![](_page_19_Figure_6.jpeg)

![](_page_19_Figure_7.jpeg)

(-30'/m) 02Dec2022 22:44:30

 $(-30'/m)$  02Dec2022 22:44:30

(+30'/m) 02Dec2022 22:40:30

(+30'/m) 02Dec2022 22:40:30

![](_page_20_Figure_0.jpeg)

┱┱

![](_page_20_Figure_1.jpeg)

gain-amp

gain-amp

gain-amp

![](_page_20_Figure_2.jpeg)

(+30'/m) 02Dec2022 22:40:30 (+30'/m) 02Dec2022 22:40:30  $(-30'/m)$  02Dec2022 22:44:30 (-30'/m) 02Dec2022 22:44:30

![](_page_20_Figure_4.jpeg)

![](_page_21_Figure_2.jpeg)

![](_page_21_Figure_3.jpeg)

![](_page_21_Figure_4.jpeg)

![](_page_21_Figure_5.jpeg)

gain-amp

gain-amp

S03-130-AZ OFF= 0.5' ( 23.8')

![](_page_21_Figure_7.jpeg)

![](_page_21_Figure_8.jpeg)

(1460 MHz.)

(1460 MHz.)

source gaussian 1

![](_page_22_Figure_2.jpeg)

0

0.02

0.04

![](_page_22_Figure_3.jpeg)

>>> scan1 (offset arcmin) >>>

0

0.02

0.04

0.06

gain-amp

gain-amp

0.08

0.1

![](_page_22_Figure_4.jpeg)

![](_page_22_Figure_5.jpeg)

![](_page_22_Figure_7.jpeg)

-60 -40 -20 0 20 40 60

<<< scan2 (offset arcmin) <<<

## (+30'/m) 02Dec2022 22:40:30 (+30'/m) 02Dec2022 22:40:30

![](_page_23_Figure_0.jpeg)

gain-amp

gain-amp

gain-amp

![](_page_23_Figure_2.jpeg)

(+30'/m) 02Dec2022 22:40:30 (+30'/m) 02Dec2022 22:40:30

> $(-30'/m)$  02Dec2022 22:44:30 (-30'/m) 02Dec2022 22:44:30

पा

![](_page_24_Figure_1.jpeg)

![](_page_24_Figure_2.jpeg)

(+30'/m) 02Dec2022 22:40:30 (+30'/m) 02Dec2022 22:40:30

> (-30'/m) 02Dec2022 22:44:30 (-30'/m) 02Dec2022 22:44:30

![](_page_25_Figure_0.jpeg)

![](_page_25_Figure_1.jpeg)

![](_page_25_Figure_2.jpeg)

![](_page_25_Figure_3.jpeg)

W02-175-AZ OFF= -5.6' ( 22.0')

0

![](_page_25_Figure_5.jpeg)

![](_page_25_Figure_6.jpeg)

## $(-30'/m)$  02Dec2022 22:44:30 (-30'/m) 02Dec2022 22:44:30

(1460 MHz.)

(1460 MHz.)

(+30'/m) 02Dec2022 22:40:30

(+30'/m) 02Dec2022 22:40:30

![](_page_26_Figure_1.jpeg)

![](_page_26_Figure_2.jpeg)

![](_page_26_Figure_3.jpeg)

W03-175-AZ OFF= -0.1' ( 22.4')

![](_page_26_Figure_5.jpeg)

![](_page_26_Figure_6.jpeg)

![](_page_27_Figure_0.jpeg)

![](_page_27_Figure_1.jpeg)

![](_page_27_Figure_2.jpeg)

![](_page_27_Figure_3.jpeg)

W04-175-AZ OFF= 0.3' ( 23.6')

![](_page_27_Figure_5.jpeg)

![](_page_27_Figure_6.jpeg)

 $(-30'/m)$  02Dec2022 22:44:30 (-30'/m) 02Dec2022 22:44:30

> (1460 MHz.) (1460 MHz.)

gain-amp

![](_page_28_Figure_1.jpeg)

![](_page_28_Figure_2.jpeg)

W05-175-AZ OFF= 1.9' ( 21.8')

![](_page_28_Figure_4.jpeg)

![](_page_28_Figure_5.jpeg)

 0 0.02 0.04 0.06 0.08 0.1 -60 -40 -20 0 20 40 60 22:38 22:39 22:39 22:40 22:40 22:41 22:41 22:42 22:42 >>> scan1 (offset arcmin) >>> source gaussian 1 gain-amp

W05-130-AZ OFF= 1.7' ( 21.3')

![](_page_28_Figure_8.jpeg)

![](_page_28_Figure_9.jpeg)

gain-amp

(-30'/m) 02Dec2022 22:44:30

 $(-30'/m)$  02Dec2022 22:44:30

(+30'/m) 02Dec2022 22:40:30

(+30'/m) 02Dec2022 22:40:30

![](_page_29_Figure_0.jpeg)

source

ொ

source

णा

┯

![](_page_29_Figure_1.jpeg)

![](_page_29_Figure_2.jpeg)

(+30'/m) 02Dec2022 22:40:30 (+30'/m) 02Dec2022 22:40:30

(-30'/m) 02Dec2022 22:44:30 (-30'/m) 02Dec2022 22:44:30

![](_page_30_Picture_198.jpeg)

![](_page_31_Picture_36.jpeg)

![](_page_32_Figure_0.jpeg)